# **B3: Einstufung und Pflegehilfsmittel**

## **Ringvorlesung**

## Ringvorlesung Update Beratungswissen: **B3 Einstufung und Pflegehilfsmittel:**

Strategische Fragen zum Einstufungssystem sowie zur Verordnung von Pflegehilfsmitteln

## **Ringvorlesung am 14.06.2024, 13.30-15.00 Uhr**

Das relativ neue Einstufungssystem in Pflegegrade berücksichtigt zwar die Einschränkung der Selbständigkeit und der Fähigkeiten, nicht aber die Häufigkeit dieser Einschränkungen. Weiterhin gibt es Kriterien, deren Einschränkungen Auswirkungen auf andere Module haben oder eigenständige Leistungsansprüche definieren, insbesondere im Bereich der Behandlungspflege.

Die Pflegehilfsmittel und Wohnumfeldverbessernden Maßnahmen sind oft eine zentrale Voraussetzung für eine funktionierende ambulante Versorgung. Die Abläufe und Fristen im Rahmen der Verordnung der Pflegehilfsmittel § 40 SGB XI hat der Gesetzgeber 2020 an die Abläufe § 33 im SGB V angepasst. Wer darf Pflegehilfsmittel nach SGB XI , verordnen', wie sind nun die zeitlichen Abläufe und was ist alles möglich?

Die Ringvorlesung wendet sich an alle Mitarbeiterinnen und Mitarbeiter aus der ambulanten Pflege sowie Beratungsstellen, die Pflegebedürftige rund um die ambulante Pflege beraten, aber auch die Leistungen koordinieren und abrechnen.

### **Inhalte**

- Die Systemunterschiede zwischen der alten und neuen Einstufungssystematik
- Strategische Hinweise zu einzelnen Modulen
- Modul 5 und seine besondere Bedeutung
- Der Rechenweg einfach erklärt
- Die besonderen Pflegegrade 1 und 5
- Definition der Pflegehilfsmittel SGB XI
- Abgrenzung zu SGB V
- Neues Beantragungs- und Bewilligungsverfahren
- Wohnumfeldverbessernde Maßnahmen nutzen

### **Referent: Andreas Heiber** (mehr zum Referenten)

### Begleitende Literatur: **Beratungshandbuch SGB XI 2022-2023** von Andreas Heiber

#### **Zugang zur Ringvorlesung**

Nach erfolgreicher Buchung (mit Übermittlung der Rechnung) erhalten Sie **nach der Bezahlung des Rechnungsbetrages** eine weitere **Mail** mit der Sie eine **PDF-Datei** über den darin enthaltenen **Link herunterladen müssen**. Diese PDF-Datei enthält den **Zugangslink mit dem** Sie sich dann bei **Zoom** für das Webinar **registrieren** (Name, Email-Adresse, Firma). **Nach der Registrierung** erhalten Sie Ihren **persönlichen Einwahllink** zum Webinar.

#### **Handout**

In der PDF-Datei mit dem Zugangslink finden Sie gleichzeitig den **Zugangscode für den Downloadbereich** des Webinars auf **SysPra.de**. Das aktuelle Handout sowie weitere Unterlagen werden ca. eine Woche vor dem Termin eingestellt. So haben Sie die Möglichkeit, das Skript schon vorher auszudrucken (oder auf ein Tablet zu überspielen) und können sich im Webinar direkt hier Notizen machen.

Andreas Heibe Das SGB XI-Beratungshandbuch 2022/23 Gut beraten - die Leistungen richtig Haben Sie Fragen?

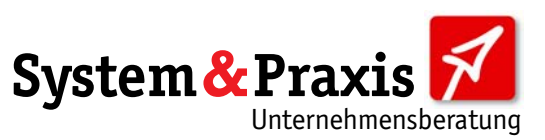